## Frequência Reunião de Pais - Metalurgia

47 respostas

[Publicar](https://docs.google.com/forms/d/1Q8vQ6VKveQsoUvlLNTAnLuP3vIYTVYEzu1tT1oisr8c/edit?usp=redirect_edit_m2#start=publishanalytics) análise

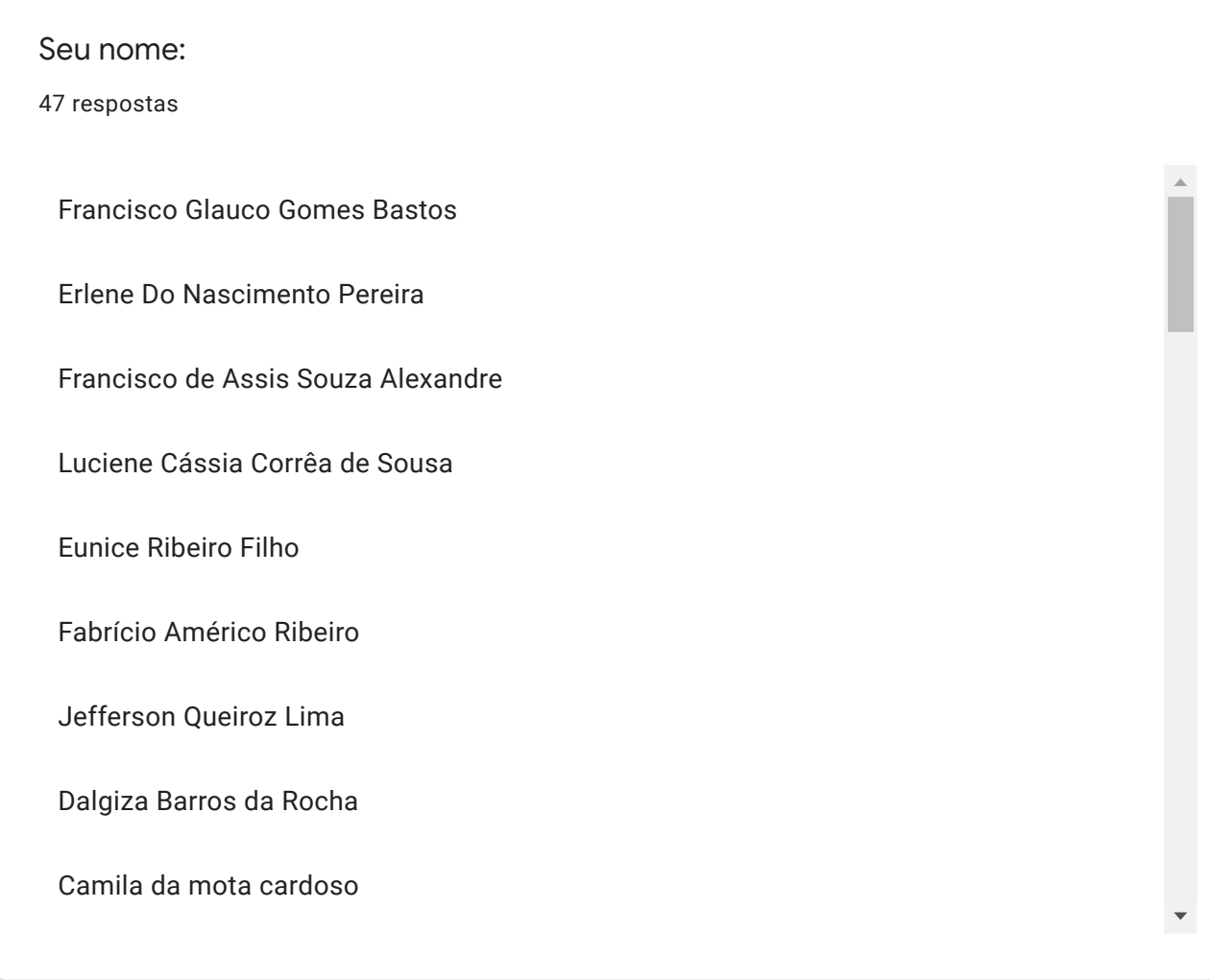

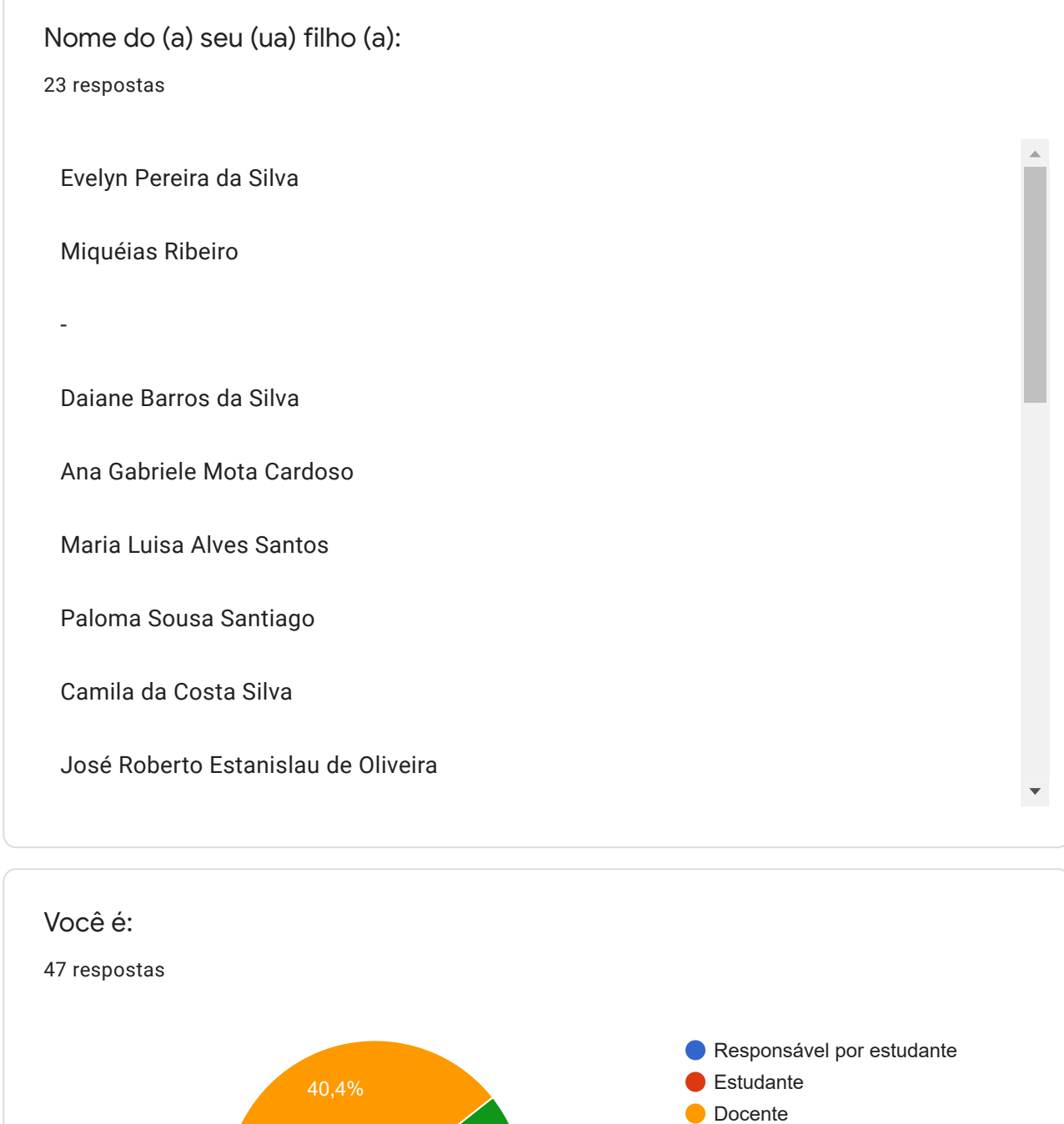

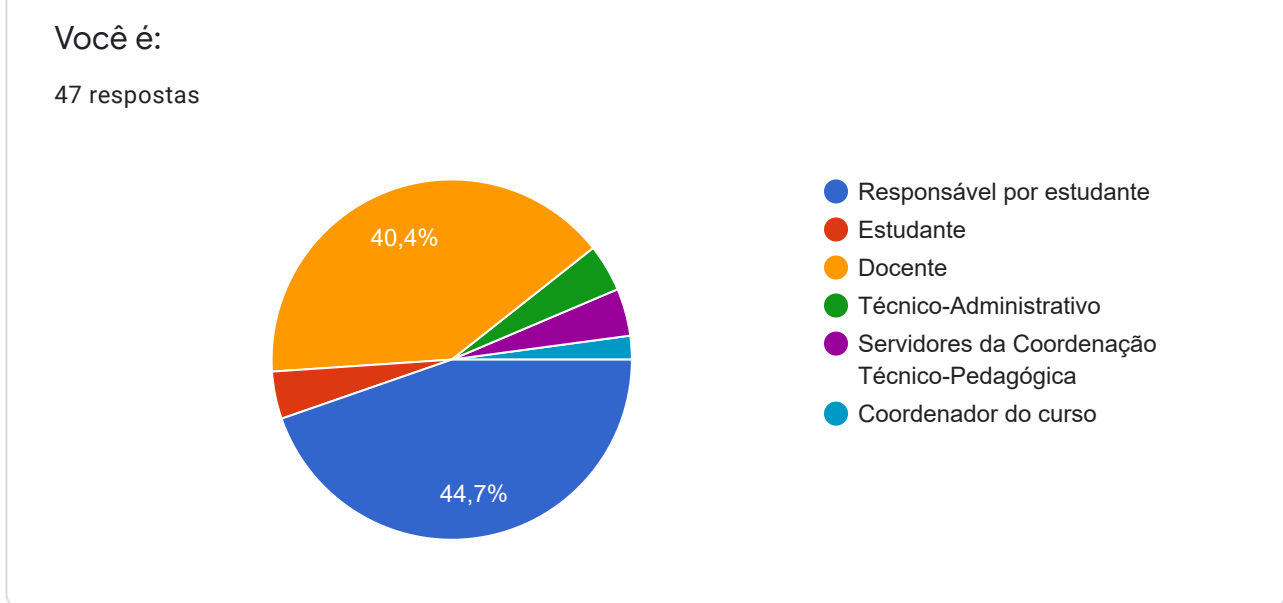

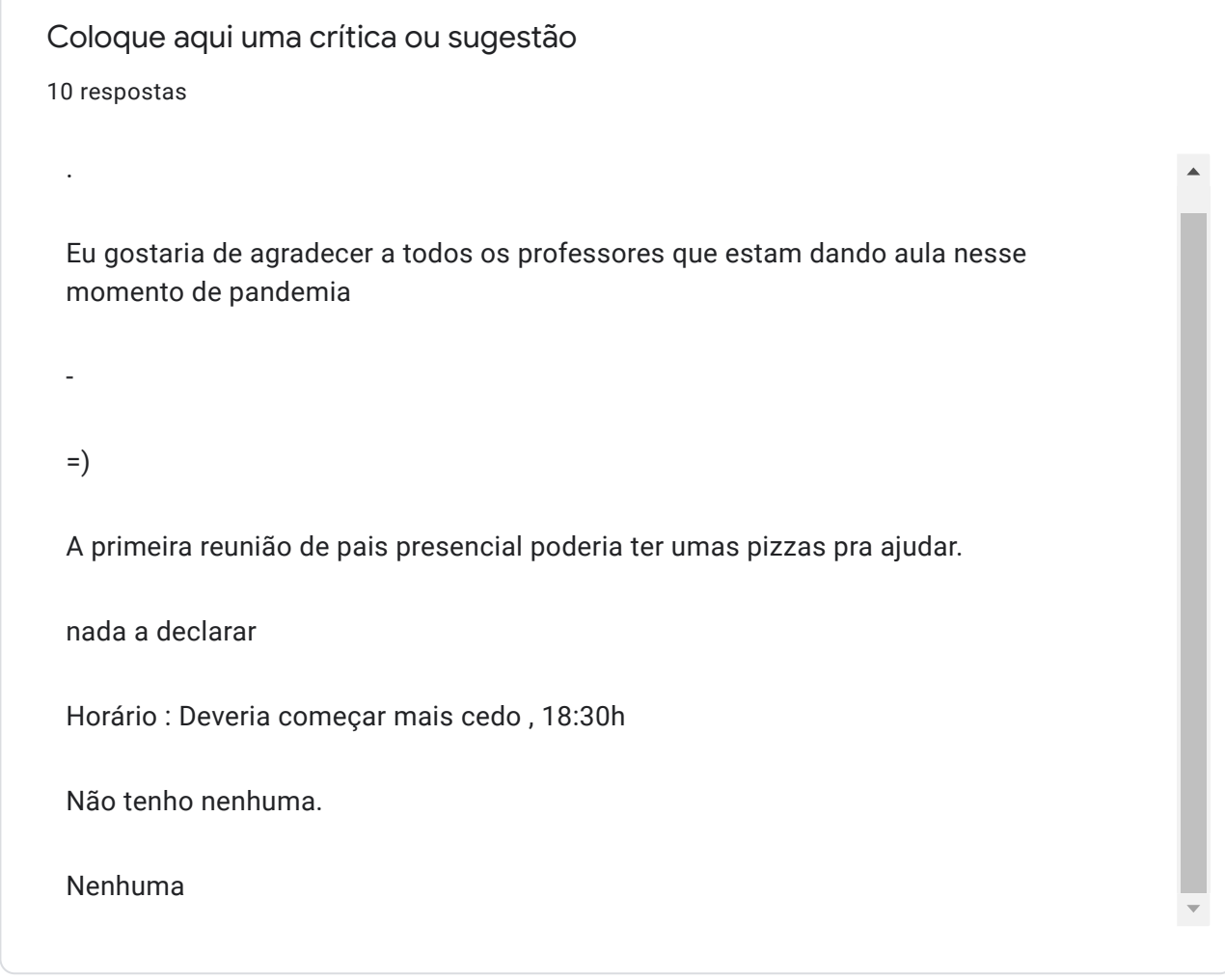

Este conteúdo não foi criado nem aprovado pel[o Google.](https://policies.google.com/privacy) [Denunciar abuso](https://docs.google.com/forms/d/1Q8vQ6VKveQsoUvlLNTAnLuP3vIYTVYEzu1tT1oisr8c/reportabuse) [- T](https://policies.google.com/privacy)[ermos de Serviç](https://policies.google.com/terms)[o - Política de](https://policies.google.com/privacy) **Privacidade** 

## Google [Formulários](https://www.google.com/forms/about/?utm_source=product&utm_medium=forms_logo&utm_campaign=forms)